# *PACSystems\* RX3i*

# *IC695ETM001*

# *GFK-2332J Ethernet Interface Module*

# *September 2011*

The Ethernet Interface Module, IC695ETM001, connects a PACSystems\* RX3i controller to an Ethernet network. It enables the RX3i controller to communicate with other PACSystems equipment and with Series 90 and VersaMax controllers. The Ethernet Interface provides TCP/IP communications with other control systems, host computers running the Host Communications Toolkit or programmer software, and computers running the TCP/IP version of the programming software. These communications use the SRTP, Modbus TCP, and Ethernet Global Data (EGD) protocols over a four-layer TCP/IP (Internet) stack.

Features of the RX3i Ethernet Interface include:

- Full programming and configuration services. Firmware upgrades from the RX3i CPU using the WinLoader software utility, which is supplied with updates to the Ethernet Interface software.
- Periodic data exchange using Ethernet Global Data (EGD).
- EGD Commands to read and write controller and EGD exchange memory over the network.
- TCP/IP communication services using SRTP.
- Support for SRTP Channels, Modbus/TCP Server, and Modbus/TCP Client
- Built-in Station Manager for on-line supervisory access to the Ethernet Interface. Dedicated Station Manager port.
- Two auto-sensing 10Base T / 100Base TX RJ-45 shielded twisted-pair Ethernet ports for direct connection to either a 10BaseT or 100BaseTX IEEE 802.3 network without an external transceiver. There is only one interface to the network (only one Ethernet MAC address and only one IP address).
- Internal network switch with Auto negotiate, Sense, Speed, and crossover detection.
- Recessed Ethernet Restart pushbutton to manually restart the Ethernet firmware without power cycling the system.
- LEDs: Ethernet OK, LAN OK, Log Empty, individual port activity and speed LEDs.
- Configurable stand-alone Redundant IP addressing, which allows a single IP address to be assigned to corresponding Ethernet modules in two different controllers. The Redundant IP address is configured in addition to the normal unique IP address of each Ethernet module. Under application logic control, only the Ethernet module in the active unit can use the Redundant IP address.
- Time synchronization to SNTP Time Server on Ethernet network (when used with Release 5.00 or later CPU module).

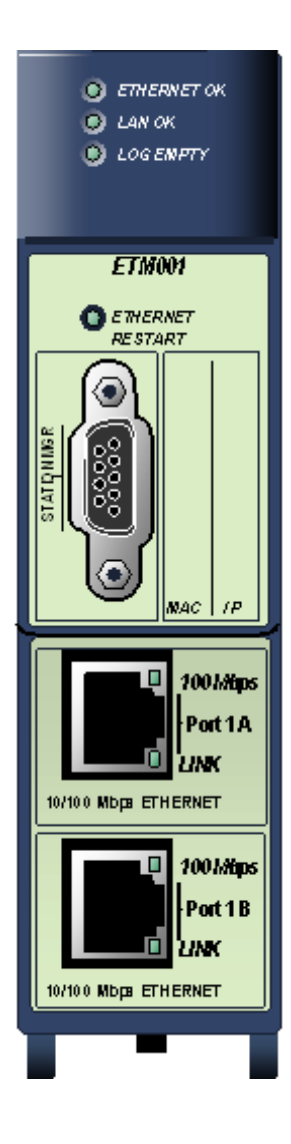

 $\overline{a}$ \* indicates a trademark of GE Intelligent Platforms, Inc. and/or its affiliates. All other trademarks are the property of their respective owners. All rights reserved.

#### *Specifications*

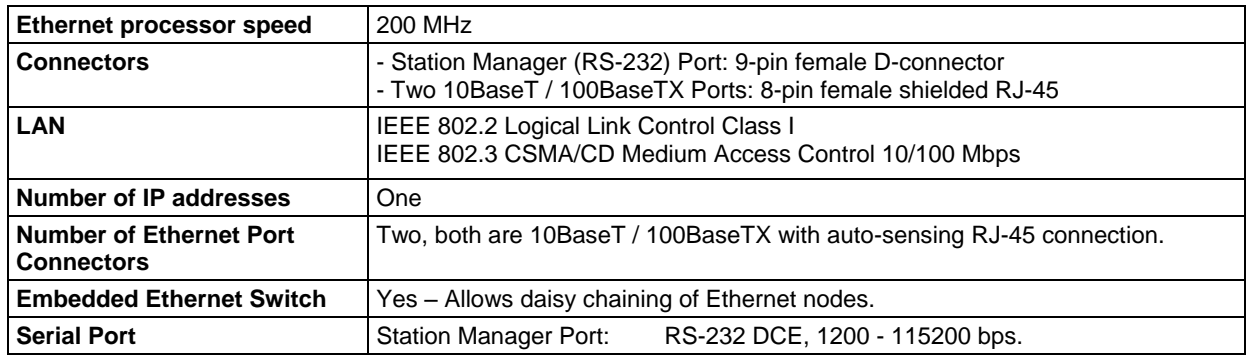

Refer to the PACSystems RX3i System Manual, GFK-2314, for product standards and general specifications.

For additional information about the Ethernet Interface Module, refer to the following publications:

- *TCP/IP Ethernet Communications for PACSystems*, GFK-2224
- *PACSystems TCP/IP Communications, Station Manager Manua*l, GFK-2225

#### *Release History*

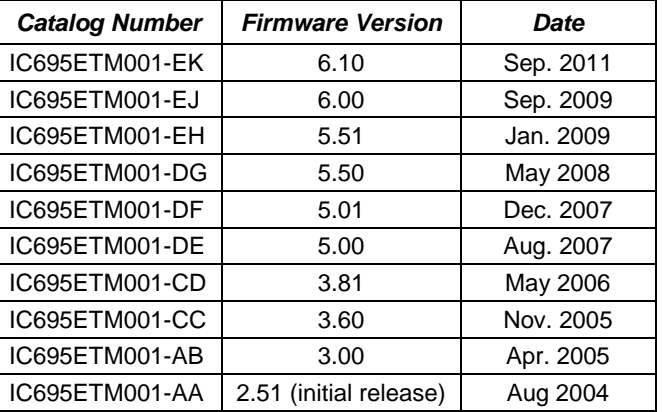

#### *Important Product Information for this Release*

Firmware release 6.10 resolves several issues that caused the ETM001 to lose communication with remote devices. These failures were indicated by the Ethernet OK LED displaying the blink code 2-5. For details, see "Problems Resolved by Firmware Release 6.10" on pag[e 4.](#page-3-0)

#### *Updates*

The IC695ETM001 is field upgradeable using the firmware upgrade utility. To upgrade an existing ETM001 to firmware

version 6.10, you will need the upgrade kit 44A753032-G09, which can be downloaded from http://www.ge-ip.com/support.

# *Functional Compatibility*

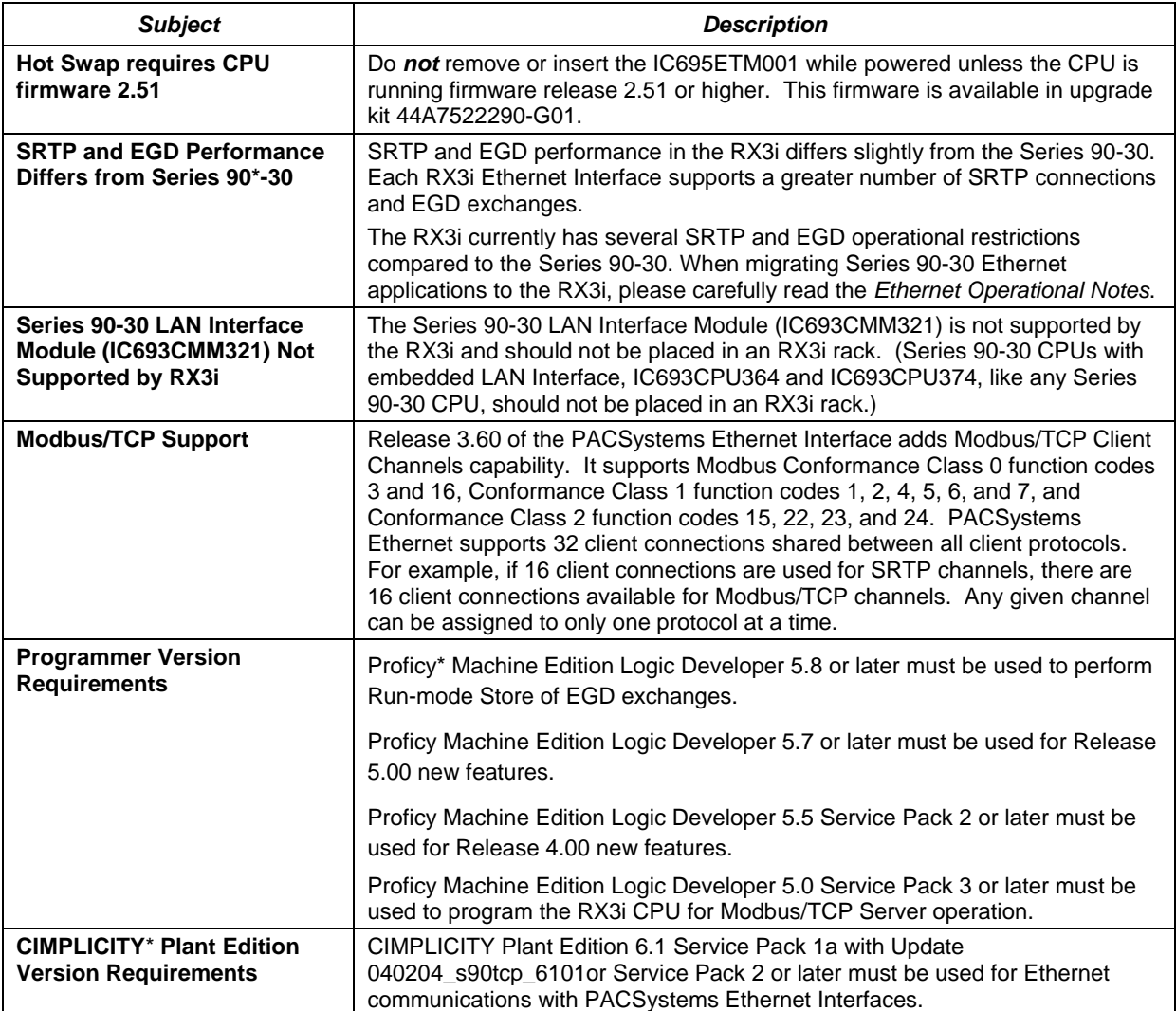

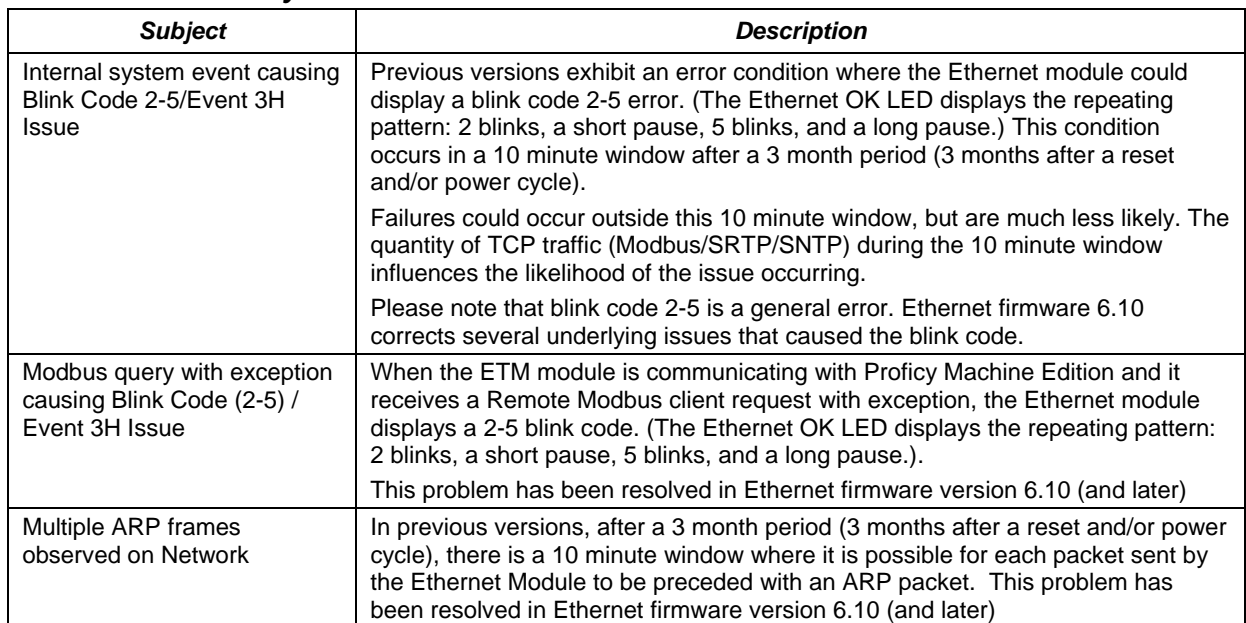

## <span id="page-3-0"></span>*Problems Resolved by Firmware Release 6.10*

## *Restrictions and Open Issues*

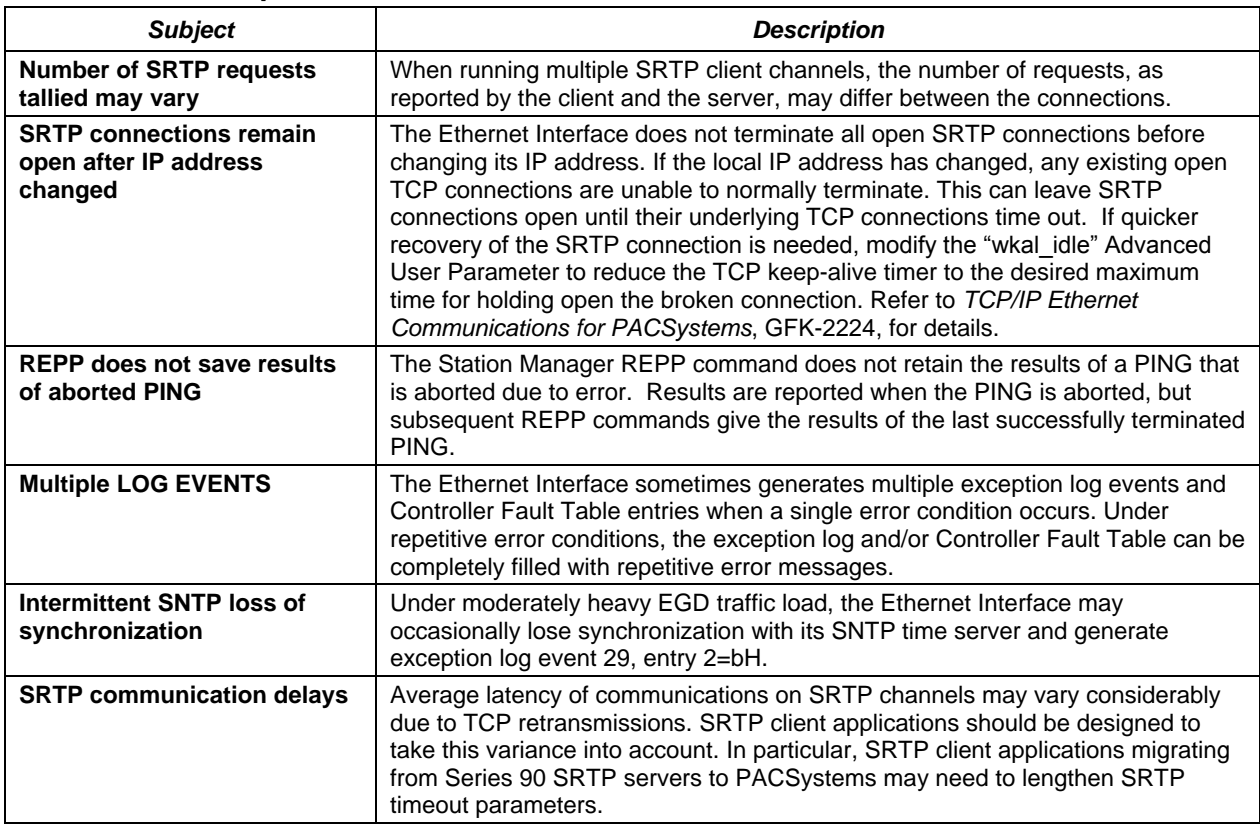

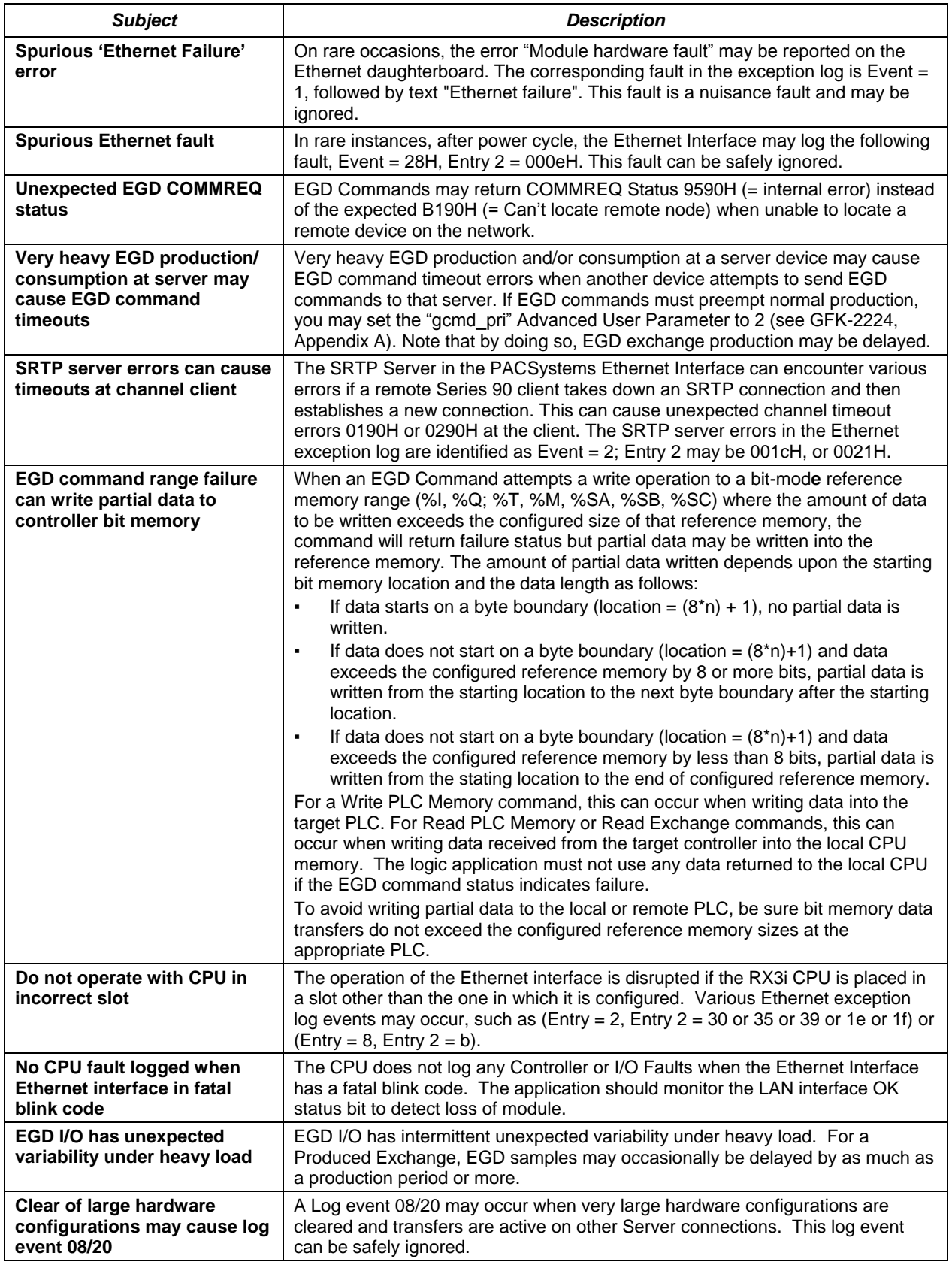

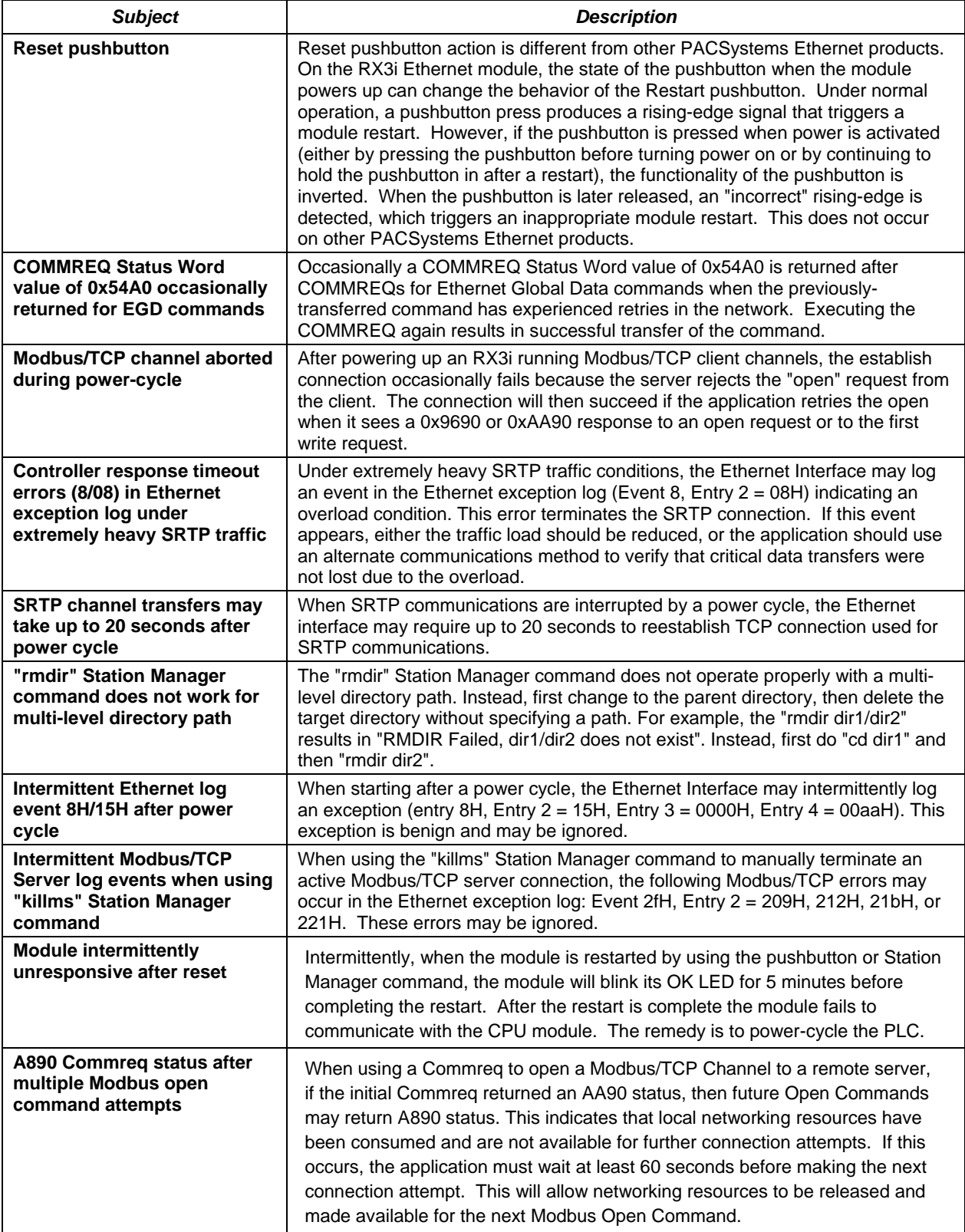

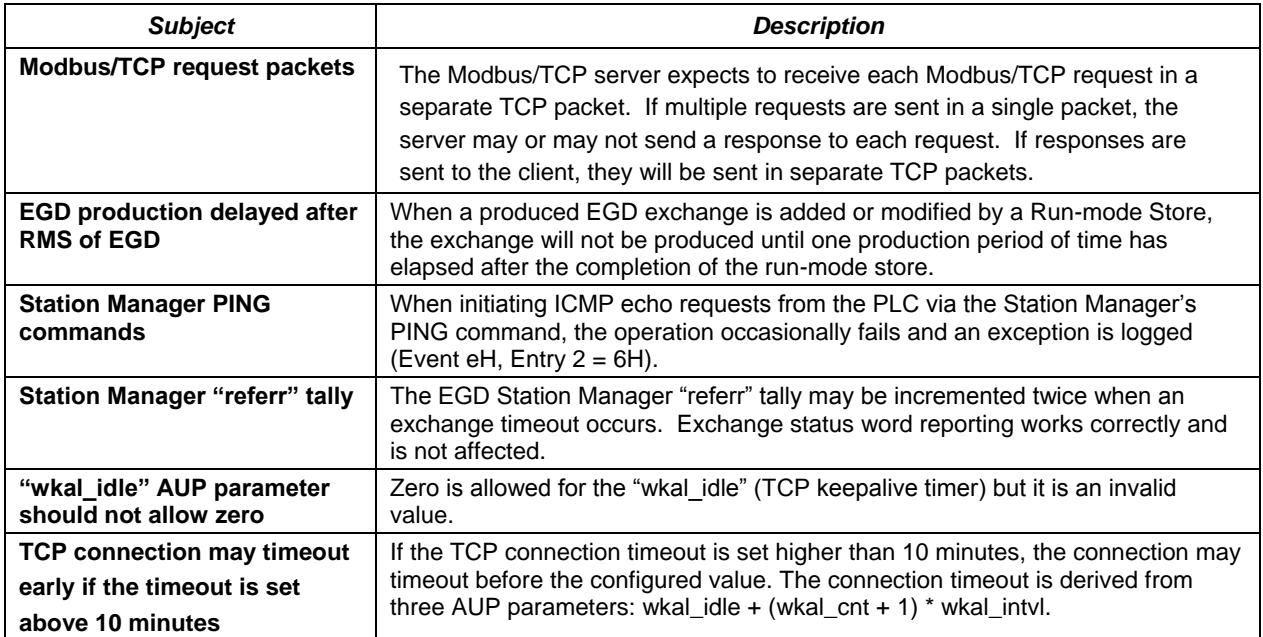

# *Ethernet Operational Notes*

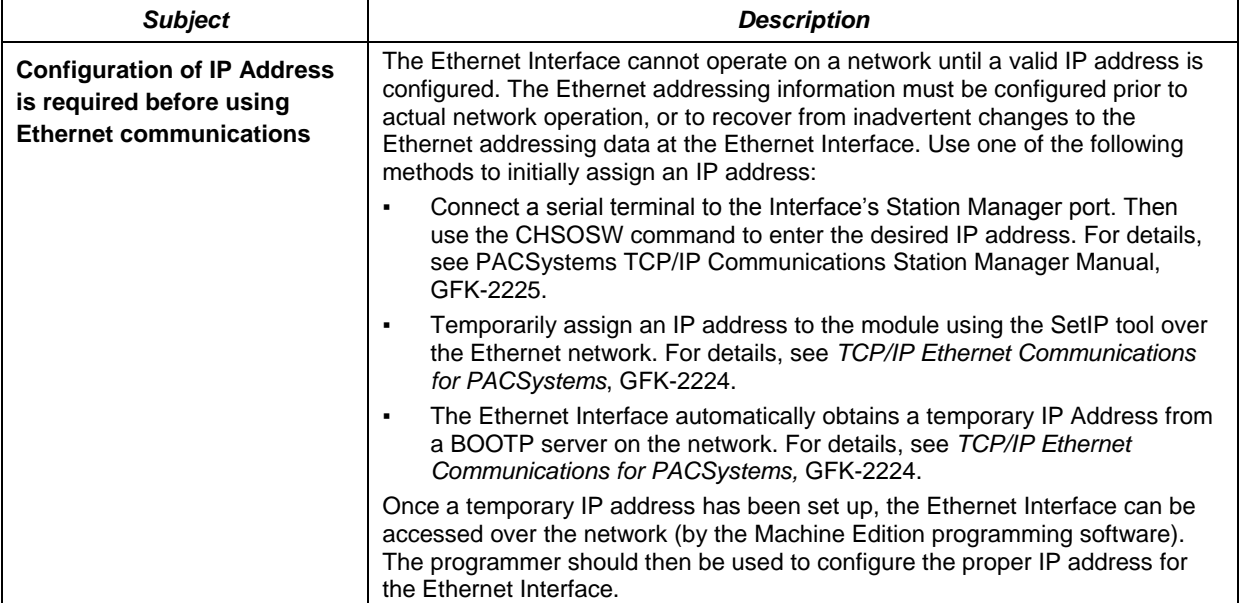

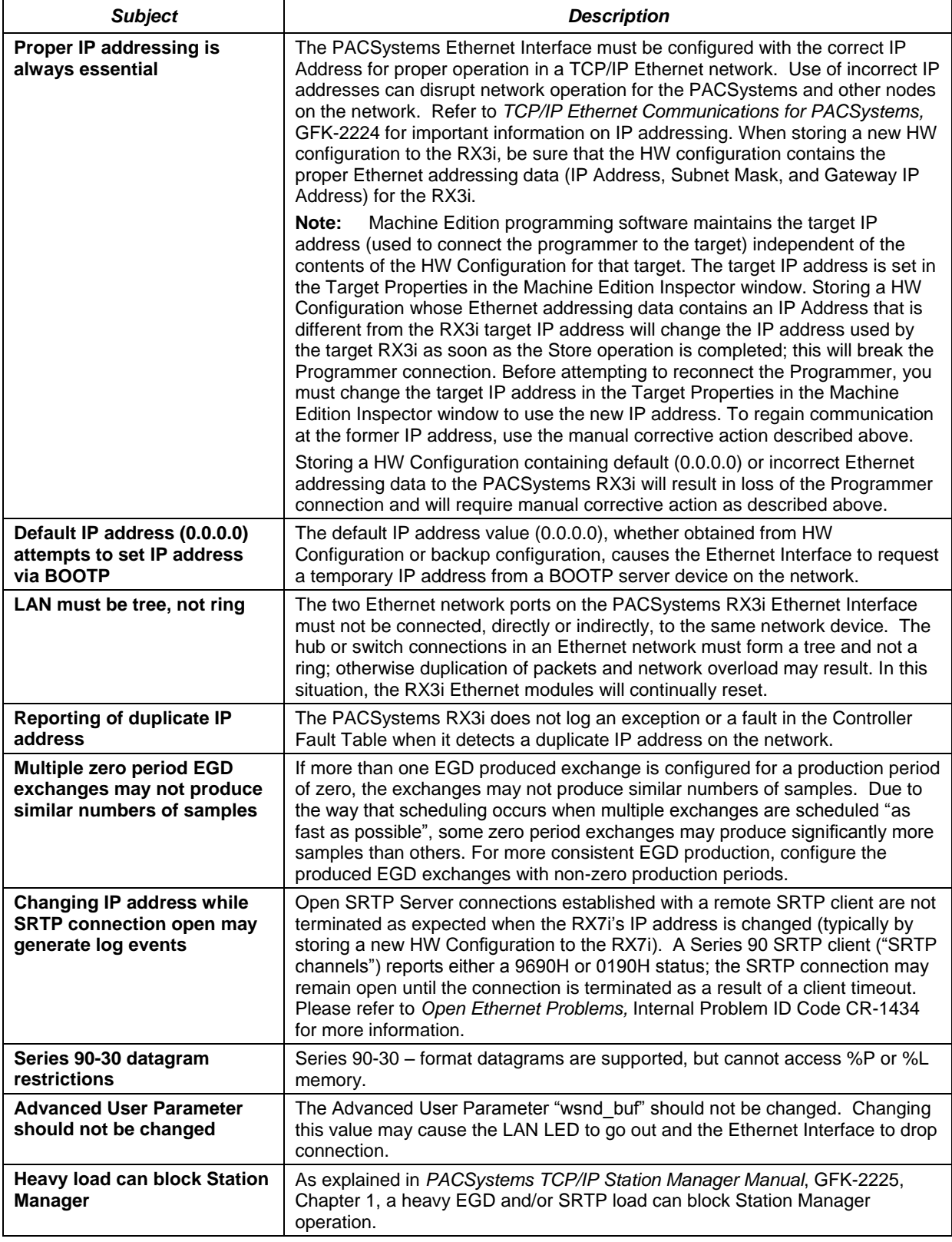

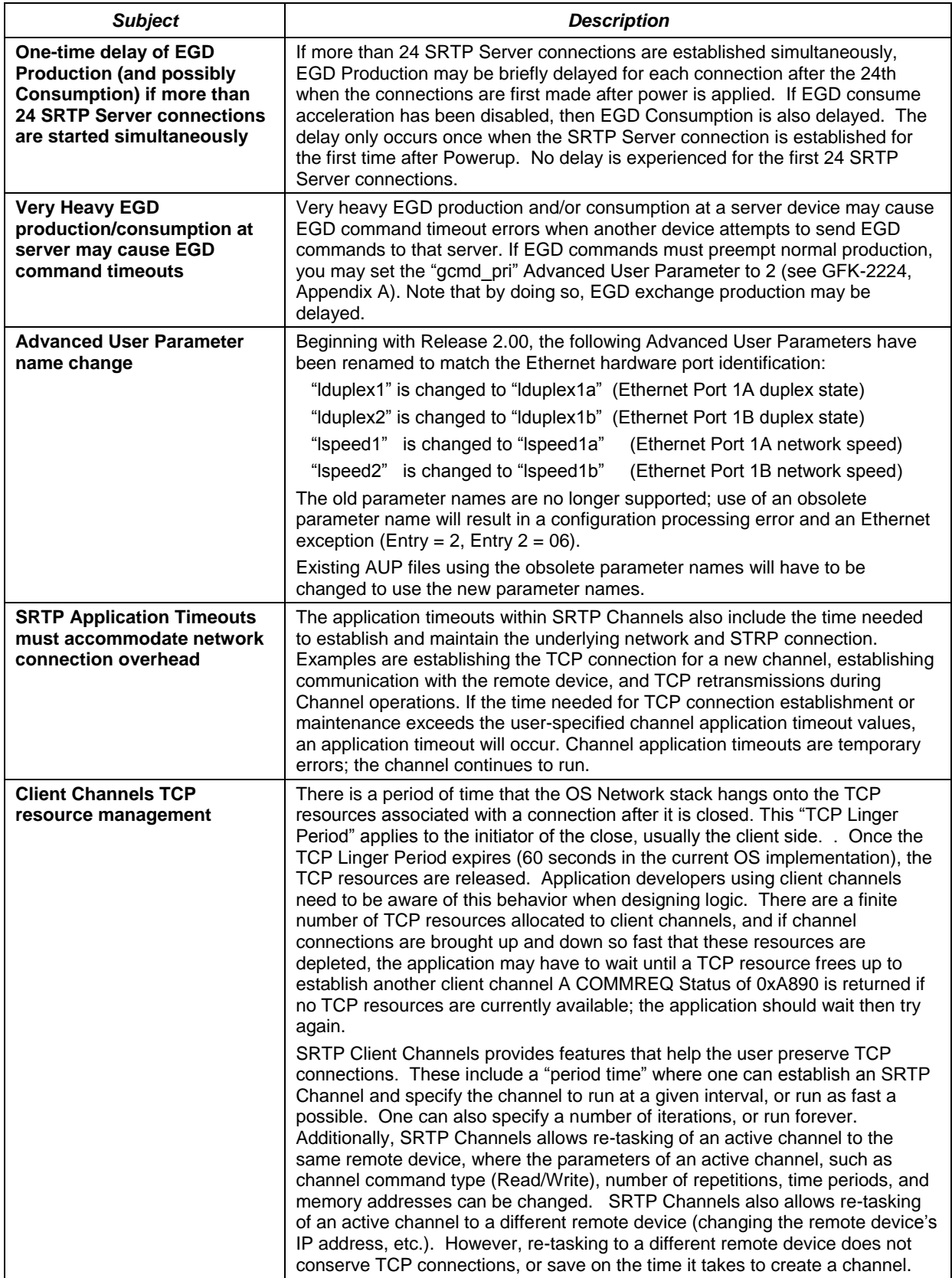

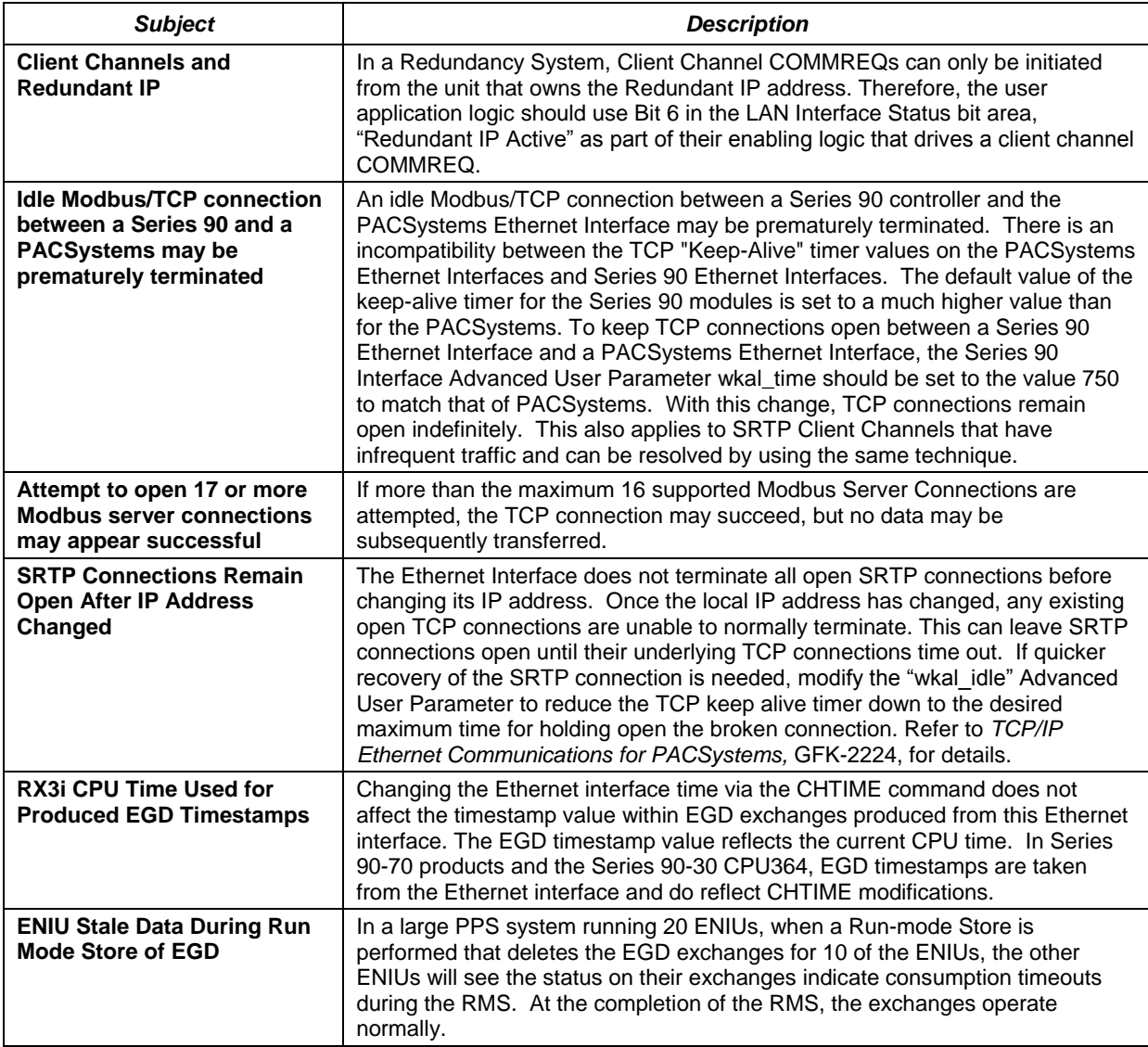

#### *Installation in Hazardous Locations*

The following information is for products bearing the UL marking for Hazardous Locations:

- WARNING EXPLOSION HAZARD SUBSTITUTION OF COMPONENTS MAY IMPAIR SUITABILITY FOR CLASS I, DIVISION 2;
- WARNING EXPLOSION HAZARD WHEN IN HAZARDOUS LOCATIONS, TURN OFF POWER BEFORE REPLACING OR WIRING MODULES; AND
- WARNING EXPLOSION HAZARD DO NOT CONNECT OR DISCONNECT EQUIPMENT UNLESS POWER HAS BEEN SWITCHED OFF OR THE AREA IS KNOWN TO BE NONHAZARDOUS.
- EQUIPMENT LABELED WITH REFERENCE TO CLASS I, GROUPS A, B, C & D, DIV. 2 HAZARDOUS LOCATIONS IS SUITABLE FOR USE IN CLASS I, DIVISION 2, GROUPS A, B, C, D OR NON-HAZARDOUS LOCATIONS ONLY
- The tightening torque range for the control terminals is 9.6-11.5 in. Ib. Use only wire rated for 90°C. Be sure to observe any additional ratings that are provided with the modules.
- Batteries: Replace Battery with Matsushita Part No. BR2477A Only. Use of another battery may present a risk of fire or explosion. "Caution, Battery may explode if mistreated. Do not recharge, disassemble or dispose of in fire." The correct battery type is available as Accessory Kit IC698ACC701.